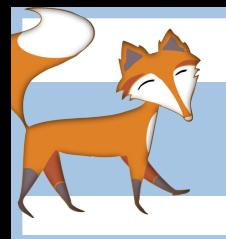

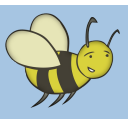

## HTML - How to make a website

## Lesson 1: HTML - A short guide for teachers

#### •HTML stands for **HYPERTEXT MARKUP LANGUAGE**

•Hypertext refers to hyperlinks, or certain words or phrases that link users to information on other web pages. HTML is a coding language that consists of a standard set of codes, or 'tags', that website authors insert into plain text documents to format them for the Web.

•HTML tags are used in pairs, one before and one after the word or group of words that the site author wants to format. The closing tag is exactly the same as the opening tag with one small difference, it has an extra forward slash /. Think of it as an 'off switch' for the tag. The tags mark up the text by telling web browsers how to display it (HTML tags can put a word or phrase in bold or in italics, for example). The site author marks up the document, saves it as a HTML file and uploads it to a server.

•The users access the file through a web browser, which uses the HTML tags to interpret the document's format and displays the end result to the viewer. The viewer does not see the HTML tags, but rather sees the site as the author intended.

In the example below, the HTML code for this simple web page is written in the box to the left. How this same page would look when viewed in a web browser is shown on the right.

The <h1> tags mark up the text within as a heading, which is why it appears as bigger text than the text below, which has been marked up as a paragraph by the  $\langle p \rangle$  tag.

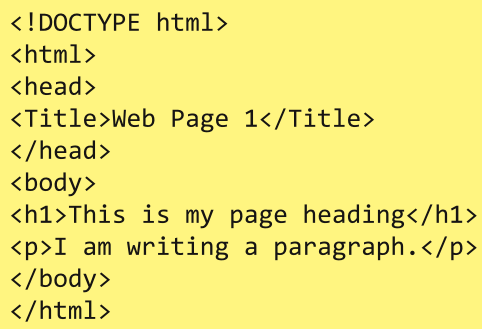

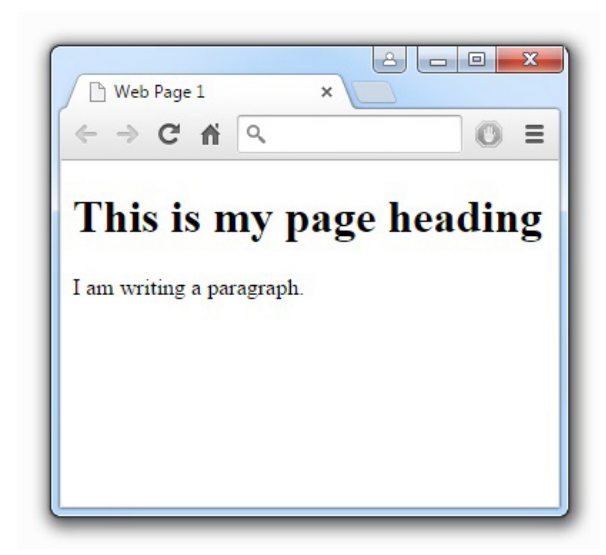

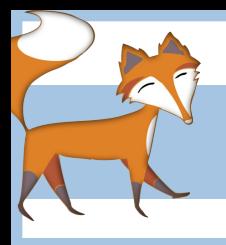

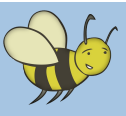

# HTML - How to make a website

## Lesson 1: HTML - A short guide for teachers

Below is a table containing some of the most commonly used html tags.

It also gives a brief description of what each of them do.

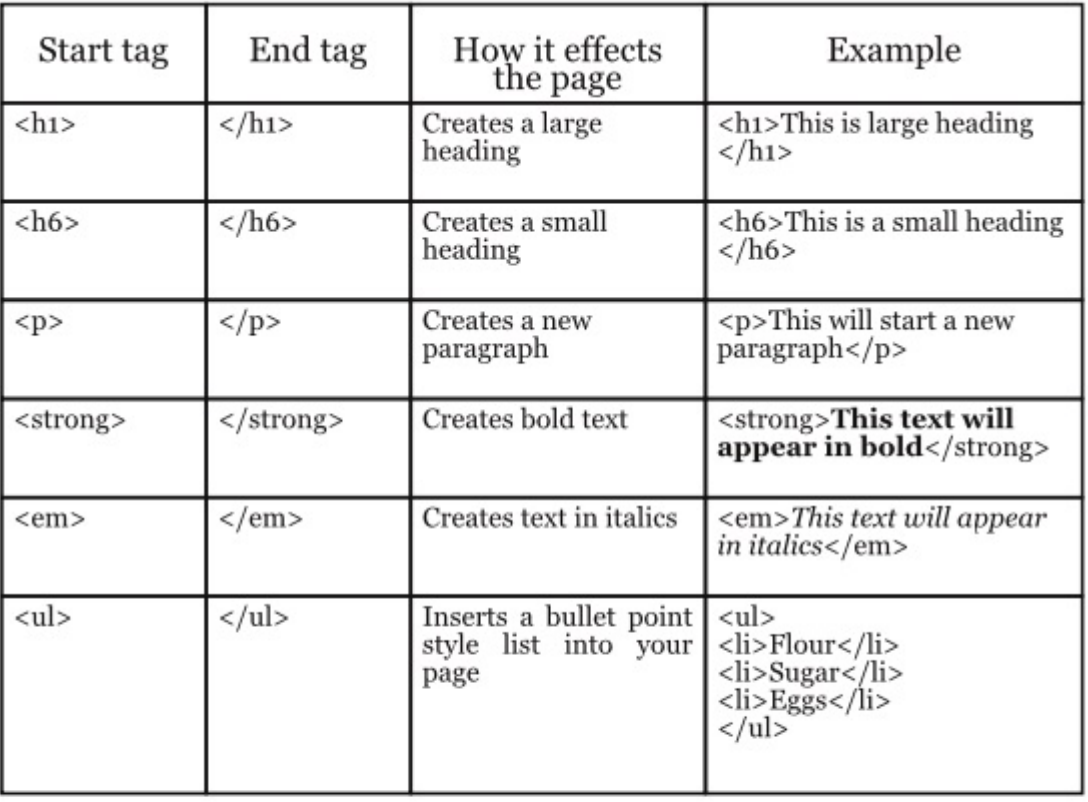

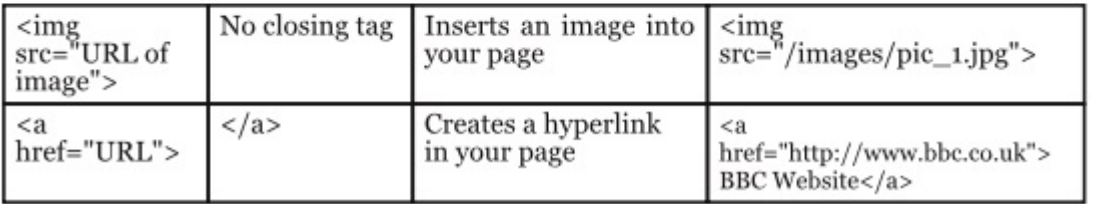